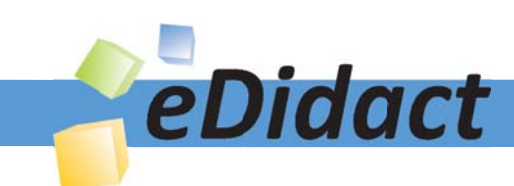

# Arbeitsmaterialien für Lehrkräfte

# Kreative Ideen und Konzepte inkl. fertig ausgearbeiteter Materialien und Kopiervorlagen für einen lehrplangemäßen und innovativen Unterricht

Thema: Technik - Wirtschaft - Soziales, Ausgabe: 11

Titel: Wir erkunden einen Arbeitsplatz - Zugangserkundung (24 S.)

#### Produkthinweis zur »Kreativen Ideenbörse Sekundarstufe«

Dieser Beitrag ist Teil einer Print-Ausgabe aus der »Kreativen Ideenbörse Sekundarstufe« der Mediengruppe Oberfranken – Fachverlage GmbH & Co. KG\*. Den Verweis auf die jeweilige Originalquelle finden Sie in der Fußzeile des Beitrags.

Alle Beiträge dieser Ausgabe finden Sie hier.

Seit über 15 Jahren entwickeln erfahrene Pädagoginnen und Pädagogen kreative Ideen und Konzepte inkl. sofort einsetzbarer Unterrichtsverläufe und Materialien für verschiedene Reihen der Ideenbörse.

Informationen zu den Print-Ausgaben finden Sie hier.

\* Ausgaben bis zum Jahr 2015 erschienen bei OLZOG Verlag GmbH, München

#### **Beitrag bestellen**

- > Klicken Sie auf die Schaltfläche Dokument bestellen am oberen Seitenrand.
- Alternativ finden Sie eine Volltextsuche unter www.eDidact.de/sekundarstufe.

#### Piktogramme

In den Beiträgen werden – je nach Fachbereich und Thema – unterschiedliche Piktogramme verwendet. Eine Übersicht der verwendeten Piktogramme finden Sie hier.

#### Nutzungsbedingungen

Die Arbeitsmaterialien dürfen nur persönlich für Ihre eigenen Zwecke genutzt und nicht an Dritte weitergegeben bzw. Dritten zugänglich gemacht werden. Sie sind berechtigt, für Ihren eigenen Bedarf Fotokopien in Klassensatzstärke zu ziehen bzw. Ausdrucke zu erstellen. Jede gewerbliche Weitergabe oder Veröffentlichung der Arbeitsmaterialien ist unzulässig.

Die vollständigen Nutzungsbedingungen finden Sie hier.

Haben Sie noch Fragen? Gerne hilft Ihnen unser Kundenservice weiter: Kontaktformular | @ Mail: service@eDidact.de **E** Post: Mediengruppe Oberfranken - Fachverlage GmbH & Co. KG E.-C.-Baumann-Straße 5 | 95326 Kulmbach http://www.eDidact.de | https://www.bildung.mgo-fachverlage.de

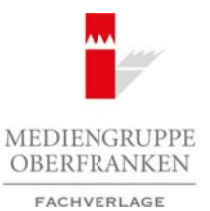

# **Wir erkunden einen Arbeitsplatz – Zugangserkundung 2.12**

### **Vorüberlegungen**

#### **Lernziele:**

- *Die Schüler sollen an die Arbeitswelt herangeführt werden.*
- *Die Schüler sollen an außerschulische Lernorte herangeführt werden und sich mit der Arbeitswelt wirklichkeitsnah auseinandersetzen.*
- *Die Schüler sollen sich in der Welt der Berufe orientieren.*
- *Die Schüler sollen zur gezielten Erkundung dieser Arbeitswelt angeleitet werden.*
- *Die Schüler sollen erste Einblicke in die Arbeitswelt erhalten.*
- *Die Schüler sollen die Bedeutung von Arbeitshaltungen erkennen.*
- *Die Schüler sollen ihre Handlungskompetenz erweitern (sich informieren, fragen, beobachten, organisieren, notieren, sich angemessen verhalten können).*
- *Die Schüler sollen auf die selbstständige Erkundung von Arbeitsfeldern vorbereitet werden.*
- *Die Schüler sollen sich ein erstes systematisches Wissen über die Arbeitswelt aneignen.*

#### **Anmerkungen zum Thema (Sachanalyse):**

Die Zugangserkundung ist eine erste systematische Begegnung mit der Arbeitswelt und eignet sich daher als Einstieg in den Themenbereich Arbeit – Ausbildung – Beruf. Die praktische, reale Begegnung mit der Arbeitswelt geschieht methodisch-didaktisch in mehreren Stufen:

- *Zugangserkundung*
- *Betriebserkundung*
- *Betriebspraktikum*

Die **Zugangserkundung** dient der Erkundung eines *"bekannten" Arbeitsplatzes* (dem der Eltern, der Bekannten usw.) in unmittelbarer Nähe. Sie bleibt somit ein erster öffnender Zugang zur Welt der Arbeit, der durch die breitere Betriebserkundung in verschiedenen Wirtschafts-, Arbeits- , Produktions- und Dienstleistungsbereichen der Industrie oder des Handwerks in den folgenden Jahrgangsstufen erweitert und vertieft wird. Beide zielen auf das dann eigenständig abzuleistende *Betriebspraktikum* ab und sind somit grundlegende Voraussetzung für dessen Effektivität. Schon in der Zugangserkundung soll der Schüler die ersten Handlungskompetenzen im fachlichen und sozialen Bereich lernen und umsetzen, die er für sein eigenständiges Betriebspraktikum später benötigt. Arbeitsmaterialien Sekundarstuffe (Arbeitsmatten) (2.12<br>
Vorübberlogungen, Vorübberlogungen, 2.12<br>
Vorübberlogungen, 12.22<br>
Vorübberlogungen, 12.22<br>
Des Schler under der Arbeitsball konzeptischule enter mediation und sich (characteristic and *otherical contention*)<br>
Entragram (characteristic and the proposition of the proposition of the Beckulture of the Beckulture on Arbeits in distance of the content of the distance of the distance of th

Der Schüler erlebt Menschen bei der Arbeit, erhält Einblick in die Arbeitswelt der Eltern und Erwachsenen durch die wirklichkeitsnahe Begegnung vor Ort. Erste Einsichten in die Bedeutung von *Arbeit*, *Lohn* und *Beruf* allgemein werden gewonnen. Ein erster Zugang zu einem einzelnen, selbstgewählten Arbeitsplatz verschafft ihm prinzipielle Einblicke in die Arbeitswelt.

Dabei erfährt der Schüler, dass eine derartige Zugangserkundung sehr gewissenhaft vorbereitet werden muss, wenn entsprechende Ergebnisse erreicht werden sollen. Mangelnde oder wenig gewissenhafte Vorbereitung schmälert den Erfolg.

Die Zugangserkundung stellt an die Schüler hohe Anforderungen. Mancher Schüler wird dazu alleine nicht in der Lage sein. Es ist deshalb zu überlegen, in besonderen Fällen die Schüler paarweise arbeiten zu lassen. Dies sollte jedoch auf Einzelfälle beschränkt bleiben. Zugangserkundung sollte *individuell* erfolgen. Sie ist *propädeutisch* insofern, als sie auf den späteren Berufseintritt vorbereiten hilft. Dort ist der junge Mensch sich selbst überlassen, muss von sich aus auf die Arbeitswelt, den Beruf und die Betriebe allein zugehen. Die Zugangserkundung ist ein erstes Übungsfeld. Der Schüler soll sich in dieser Situation bewusst als eigenständig Handelnder erleben.

Wirtschaft – Arbeit – Technik, Ausgabe 11, 12/2007

# **2.12 Wir erkunden einen Arbeitsplatz – Zugangserkundung**

# **Vorüberlegungen**

#### **Didaktisch-methodische Reflexionen:**

Die Zugangserkundung muss sorgfältig vorbereitet und rechtzeitig geplant werden. Sie stellt auch eine Hilfe zum Abbau von Schwellenproblemen und -ängsten dar. Sie fordert von jedem einzelnen Schüler erstmals ein eigenständiges verantwortliches Handeln außerhalb der Schule. Auf diese Aufgabe muss er sich entsprechend vorbereiten.

Der Lernort Schule öffnet sich. Die Arbeitswelt wird durch eigene Anschauung, Erfahrung, Information hereingeholt. Während meist schon in der Grundschule bzw. in den Jahrgangsstufen 5 und 6 Betriebsbesichtigungen im wirtschaftlichen Bereich des Sachunterrichts bzw. der Sachfächer unternommen werden, fordert die Zugangserkundung einen vertieften methodischen, schrittweisen Zugang im Rahmen des Unterrichts:

- *Vorbereitung auf die Erkundung im Klassenunterricht,*
- *Zugangserkundung außerhalb der Schule (und außerhalb der Unterrichtszeit),*
- *Auswertung der Erfahrungen innerhalb des Unterrichts.*

Vom Schüler werden dabei entsprechend *Handlungskompetenzen* und *soziale Verhaltensweisen* verlangt, die es zu erarbeiten gilt.

Er erlebt Menschen bei der Arbeit, beobachtet sie gezielt, befragt sie, notiert sich die Antworten, sammelt Informationen, dokumentiert und wertet die Ergebnisse aus. Schließlich stellt er sie für andere entsprechend dar. Für dieses gezielte und genaue Beobachten und Nachfragen muss der Schüler vorbereitet sein. Er sollte ebenso in der Lage sein, sich Notizen anzufertigen und diese später entsprechend auszuwerten und daraufhin andere Mitschüler zu informieren. Daneben wird vom Schüler verlangt, den Menschen in der Arbeitswelt angemessen (bezüglich Sicherheit und Forderungen der Arbeitsumgebung) und höflich (im Benehmen, im zwischenmenschlichen Umgang) zu begegnen. Zugleich – und dies wird leicht übersehen – repräsentiert jeder einzelne Schüler seine Schule, seine Klasse und steht für seine Mitschüler. Gerade der zuletzt genannte Aspekt fordert Verantwortungsbewusstsein vom Schüler. Es muss ihm klar werden, dass er nicht nur für sich selbst, sondern für die nachfolgenden Schülergenerationen Wege öffnet oder auch verbaut. Er ist Imageträger für die Schülergruppe bzw. die Schule. Arbeitsmaterialien Sekundarstufe  $\mathbf{2.12}$  Wir erkunden einen Arbeitsplattz - Zugangserkundung<br>
Ucrisbristeln methodische Reflexionen:<br>
Dichaktisch-methodische Reflexionen:<br>
Dichaktisch-methodische Reflexionen:<br>
Dichakt where then<br>
the sight. Die Arbeitswell wird durchgrowth was almost mention of the sight of the sight sight sight is the interesting of the sight of the sight of the sight of the sight of the sight of the sight of the sigh

Hierzu soll der Schüler in einem *ersten Unterrichtsschritt* Sinn und Zweck der Zugangserkundung herausarbeiten. Erste systematische Arbeitsfelder werden zusammengestellt. Erkundungsorte und Erkundungsziele werden erarbeitet und festgelegt.

Der *zweite Unterrichtsschritt* enthält die eigentliche Vorbereitung der Erkundung. Er ist für sich genommen inhaltlich umfangreich und wird sich entsprechend der jeweiligen Kompetenzen der Schüler ausbreiten:

- *Persönliche Vorsprache oder schriftliche bzw. telefonische Anfrage beim Betrieb,*
- *Organisationsplan für die Erkundung,*
- *Erarbeitung eines Fragenkatalogs,*
- *Festlegen der Dokumentationsform (Notieren, Material sammeln, Fotografieren, Tonbandmitschnitt u.a.),*
- *Verhaltensmaßnahmen bezüglich Sicherheit und Benehmen.*

Einige dieser Kompetenzen müssen durch *fächerübergreifendes* Arbeiten erreicht werden. Besonders der Deutschunterricht ist hier gefordert. So können Briefeschreiben, Telefonieren, Notizenanfertigen als Arbeitstechniken im Deutschunterricht erarbeitet werden. Auch andere Fächer sind angesprochen, z.B. der Kunstunterricht bezüglich des Fotografierens oder der Präsentation der Ergebnisse auf Plakaten.

2

# **Wir erkunden einen Arbeitsplatz – Zugangserkundung 2.12**

# **Vorüberlegungen**

Im *dritten Schritt* erfolgt die eigentliche Zugangserkundung. Hier sind die Schüler sich selbst überlassen. Vorher sollten die versicherungsrechtlichen Grundlagen klar sein. In der Regel sind die Schüler durch die Schülerunfallversicherung abgesichert, da es sich bei der Zugangserkundung um eine schulische Veranstaltung handelt. Manche Bundesländer regeln in besonderen Verordnungen die Versicherungsgrundlagen für die Bereiche Erkundung und Betriebspraktikum. Die Lehrkraft sollte sich hier dementsprechend informieren, mit den Schülern darüber sprechen und gegebenenfalls ein Informationsblatt über diese Grundlagen den Schülern austeilen. Manche Schulen halten hier schon entsprechende Informationsblätter bereit. Arbeitsmaterialien Sekundarstufe (Arbeitsplatterialien Sekundarstufe 1972)<br>
Arbeits Mehri erkeit die stehte die gepubliche Konzepte, Hauptschule is sind als Schule sich sich distance<br>
Arbeits Mehri erkeit die stehte die ge

Im *vierten Schritt* erfolgt die Auswertung. Diese sollte zunächst individuell erfolgen, dann als unterrichtliche Gesamtarbeit systematisiert werden. Den Schülern ist es überlassen, die geeigneten Darstellungsweisen zu wählen. Der mündliche Vortrag ist ebenso anzunehmen wie die kreative, umfassende Präsentation, evtl. auf Plakaten oder mit Unterstützung entsprechender Informationsmaterialien. Schülern darüber sprechen und gegebenen<br>Eile maussiellen Manche Schulen hallen hierassen, and Informationsblatt über diese<br>
term aussiellen Manche Schulen hallen hierassen, die geleigneten Daratellunger<br>
stetnanisiert werd

Dies führt in einem *fünften Unterrichtsschritt* zur Berufskunde. Hier sollen die Schüler sich vertieft über den Beruf informieren, offizielles Informationsmaterial beschaffen und nutzen. Die Arbeitsplatzerkundung führt zur Berufserkundung und Berufskunde.

#### **Die einzelnen Unterrichtsschritte im Überblick:**

- 1. Schritt: Zugangserkundung was ist das?
- 2. Schritt: Wir bereiten die Zugangserkundung vor
- 3. Schritt: Wir führen die Zugangserkundung durch
- 4. Schritt: Auswertung unserer Ergebnisse
- 5. Schritt: Ausweitung: Berufsbilder Berufskunde

Wirtschaft – Arbeit – Technik, Ausgabe 11, 12/2007 3

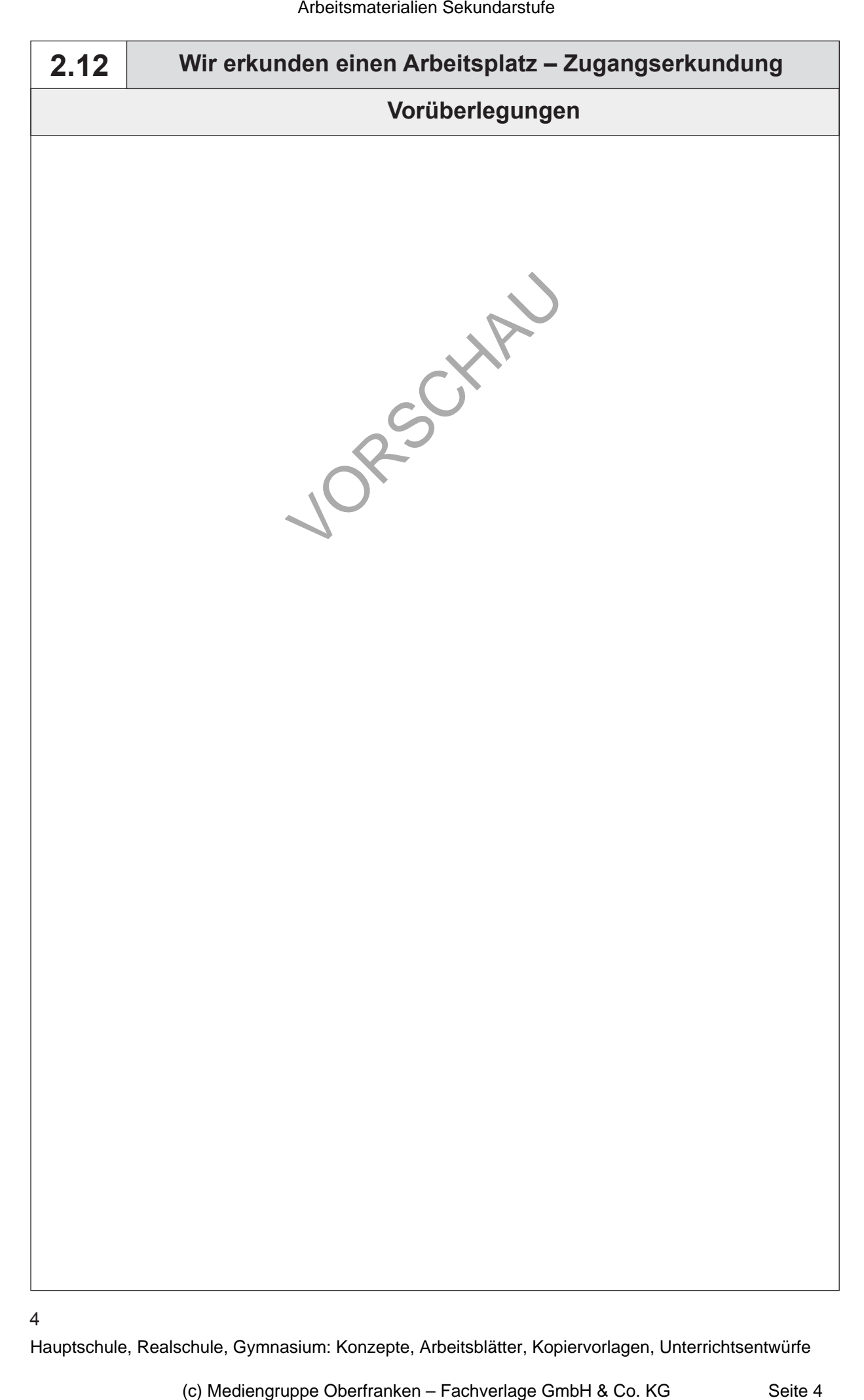